### A Translator Verification Technique for FPGA **Software Development in Nuclear Power Plants**

Jaeyeob Kim, Eui-Sub Kim, Junbeom Yoo

Konkuk University

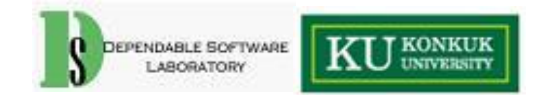

### Outline

- 1. Introduction
- 2. Background
- 3. The Integrated Tool for Demonstrating the Correctness of Translator
	- 1. Overall Process
	- 2. Input programs
	- 3. Scenario Generation
	- 4. Simulation & Comparison
- 4. Case Study
- 5. Conclusion & future work

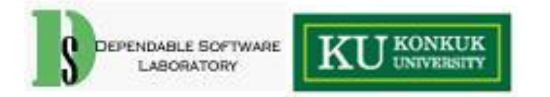

### Introduction (1/2)

NuDE 2.0

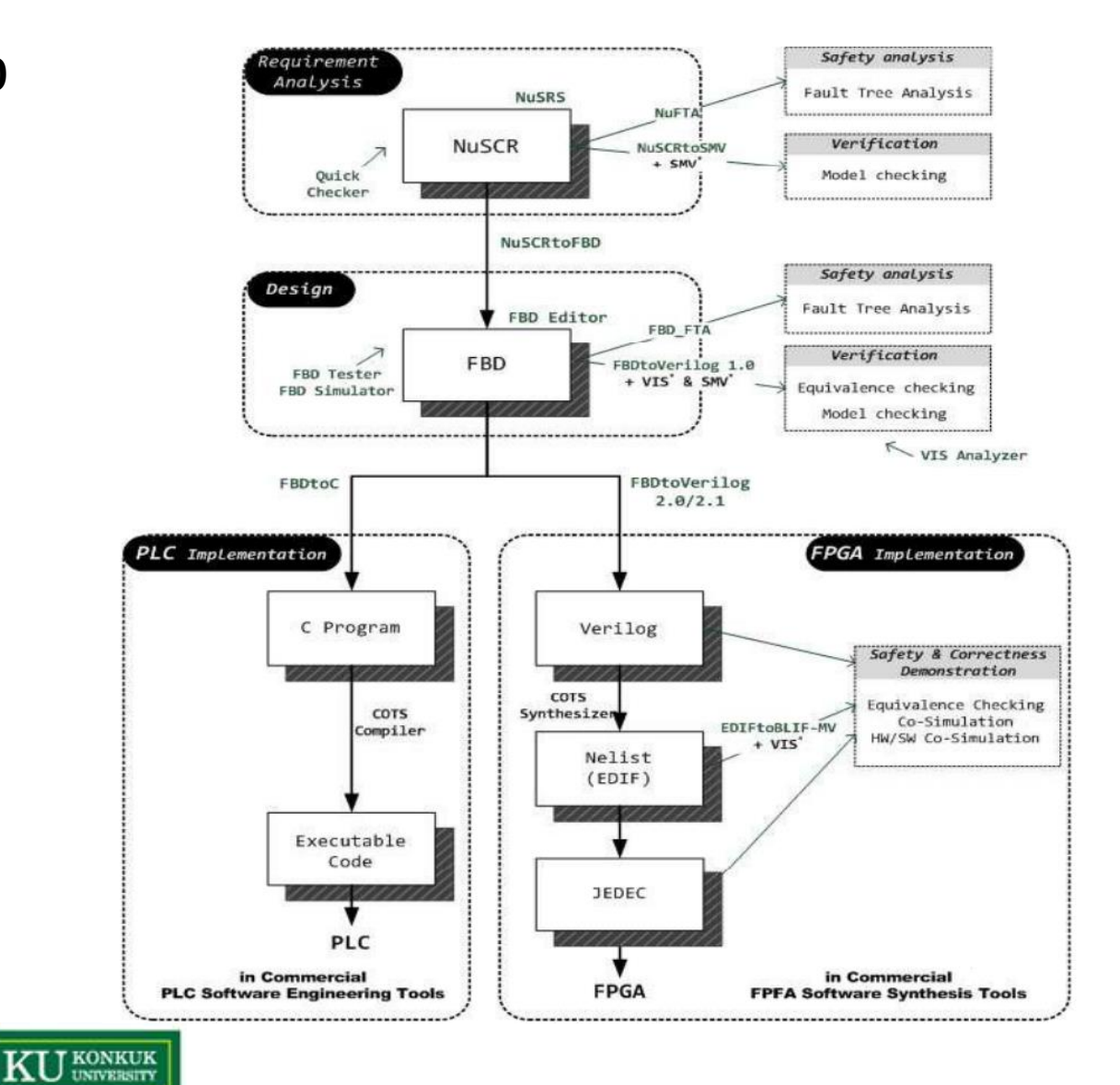

DEPENDABLE SOFTWARE LABORATORY

## Introduction (2/2)

#### Verifying 'FBDtoVerilog'

- Co-Simulation technique can be used for demonstrating the correctness of translator such as 'FBDtoVerilog'
- For this co-simulation technique, many tools run separately such as 'Scenario Generator', 'FBD Simulator'
- We had develop integrated tool to support the co-simulation

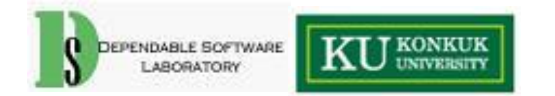

**KU** KONKUK

**JEPENDABLE SOFTWARE** ARORATORY

#### FBD Simulator

- Simulator for FBD
- Automatically classifies the POU (Program of Unit) in the FBD
- It presents input, output and local variable lists

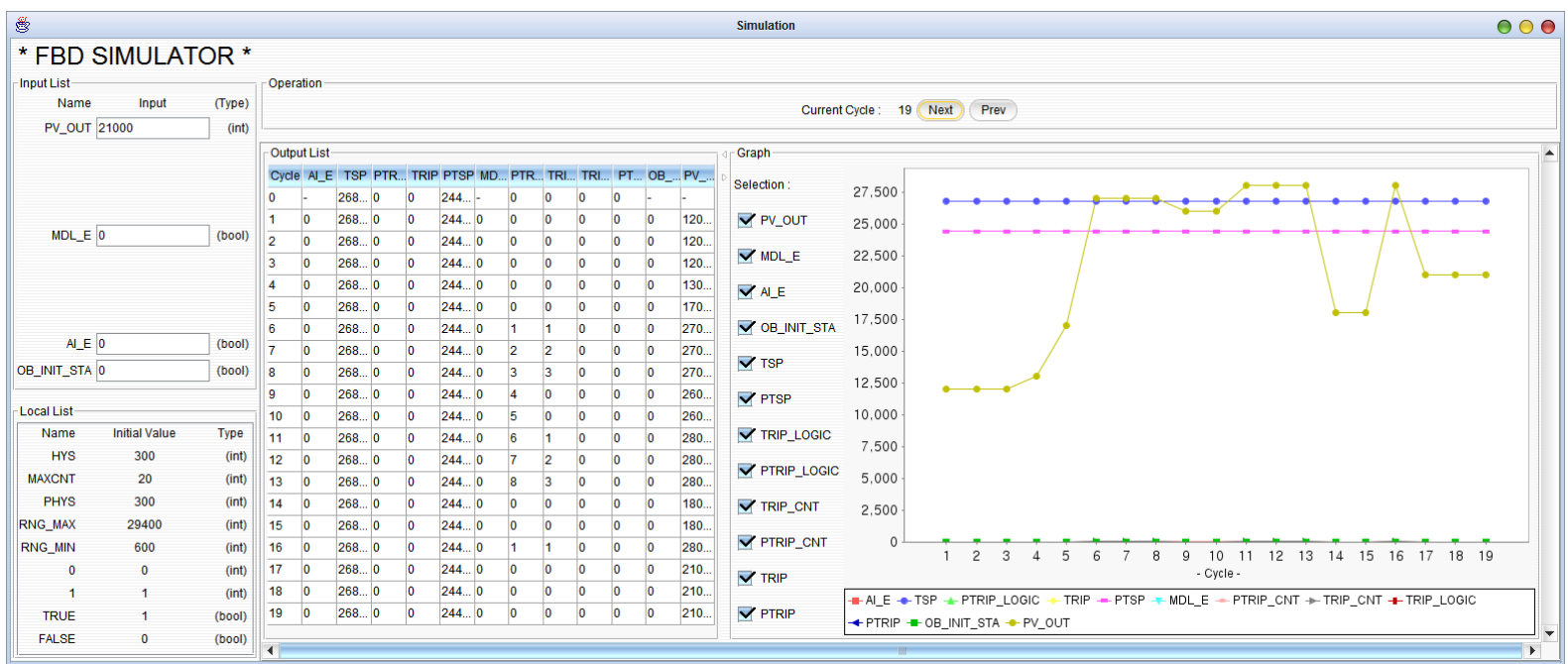

5

### Background(2/3)

#### Scenario Generator

- A tool that automatically generate an infinite number of scenarios
- Input is FBD
- It reflects the features of the domain such as range of value

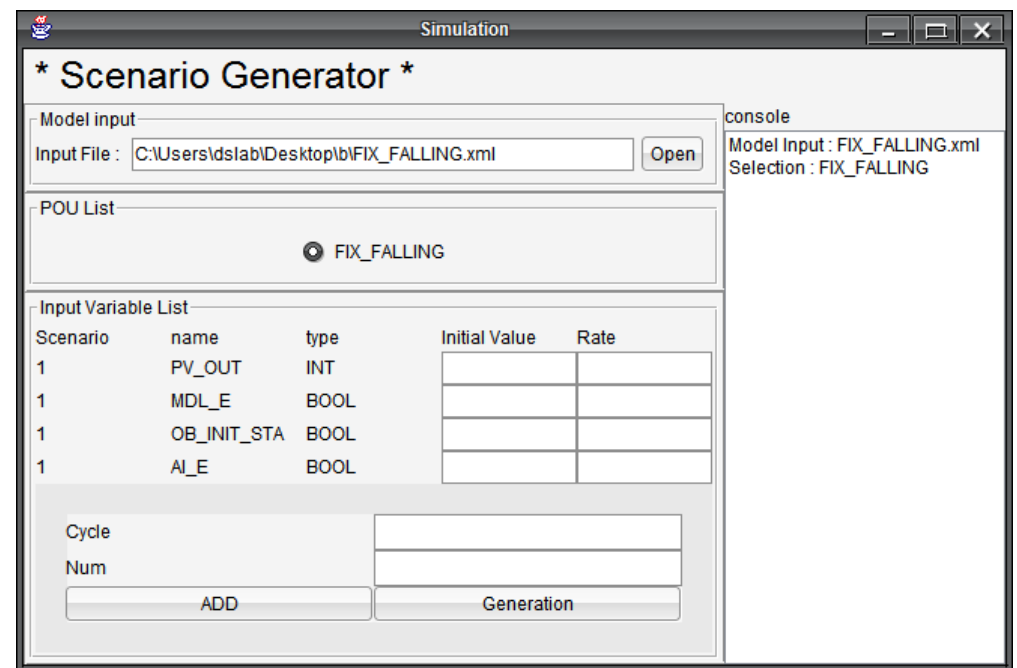

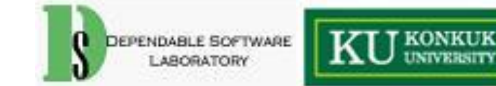

### Co-Simulation

- Indirect verification technique
- It simulates programs with same scenario and compares results of simulation for confirming correctness
- Confirmation of correctness with co-simulation can make to enhance the reliability of the program

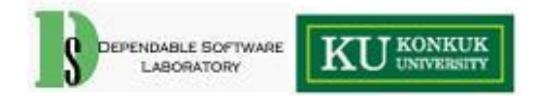

#### Overall Process – Before Using Integrated Tool

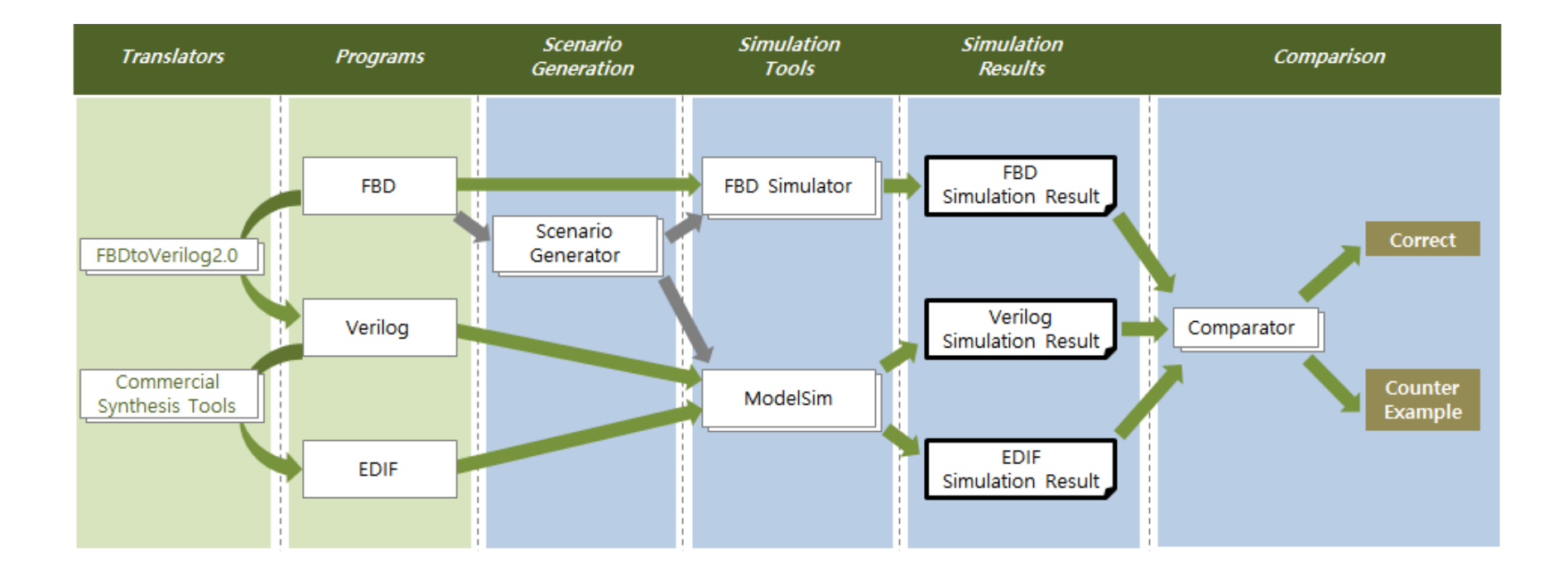

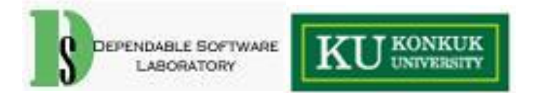

#### Overall Process – Using Integrated Tool

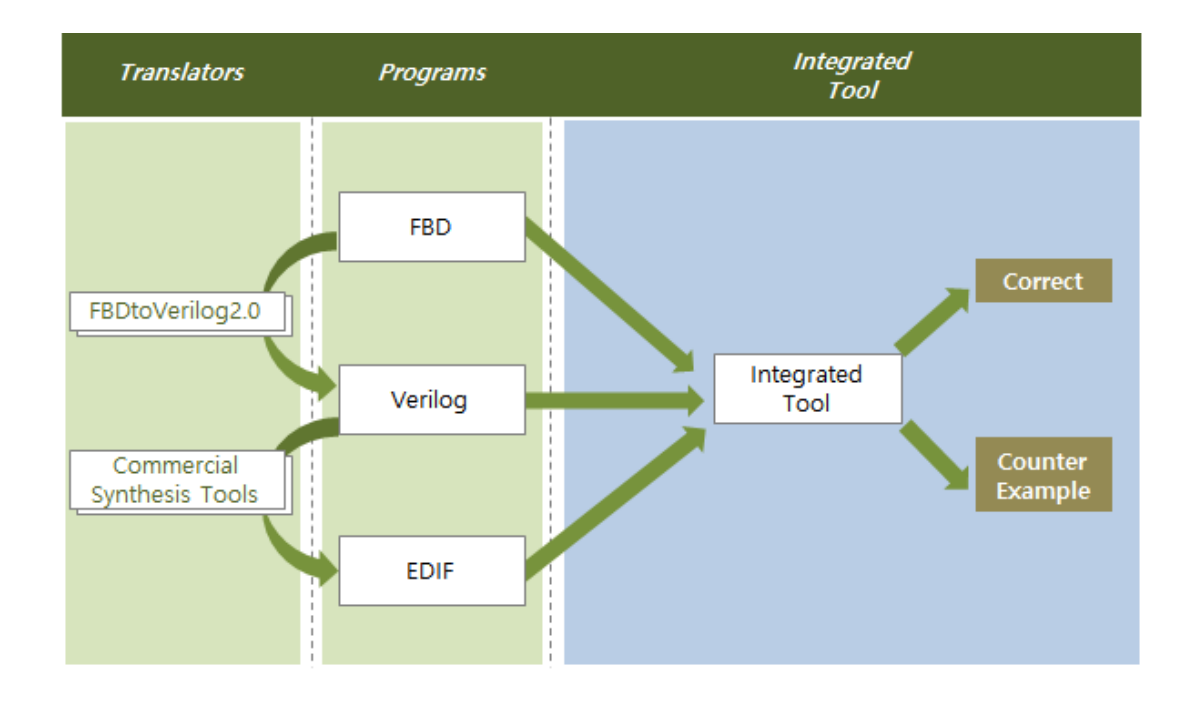

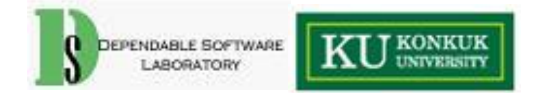

#### Input programs

- FBD
- Verilog
- EDIF

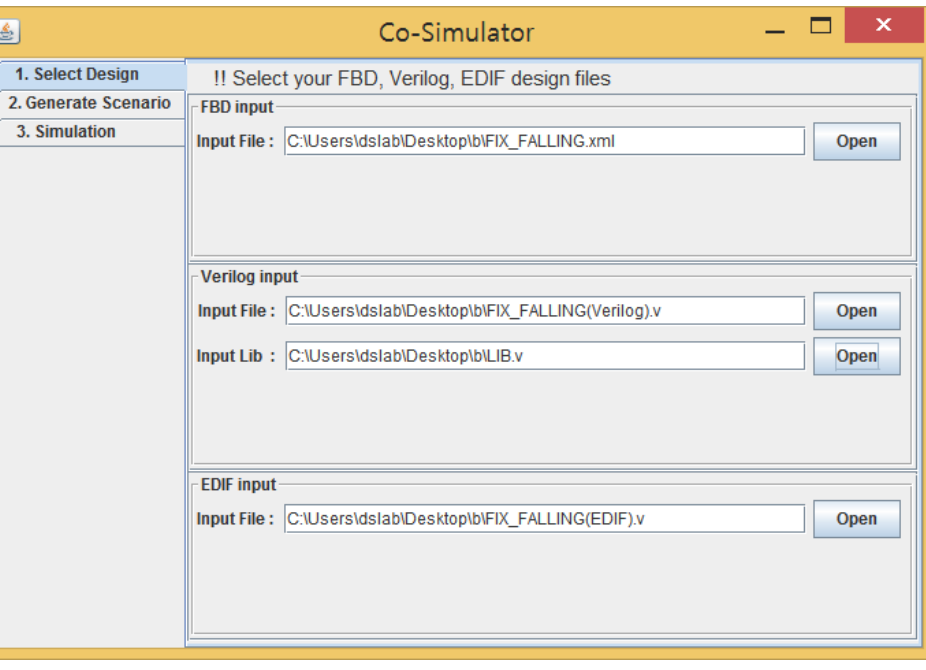

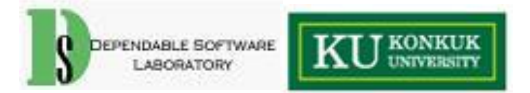

#### Scenario Generation

- Use 'Scenario Generator'
- Create script (.do file) for automatically use of ModelSim

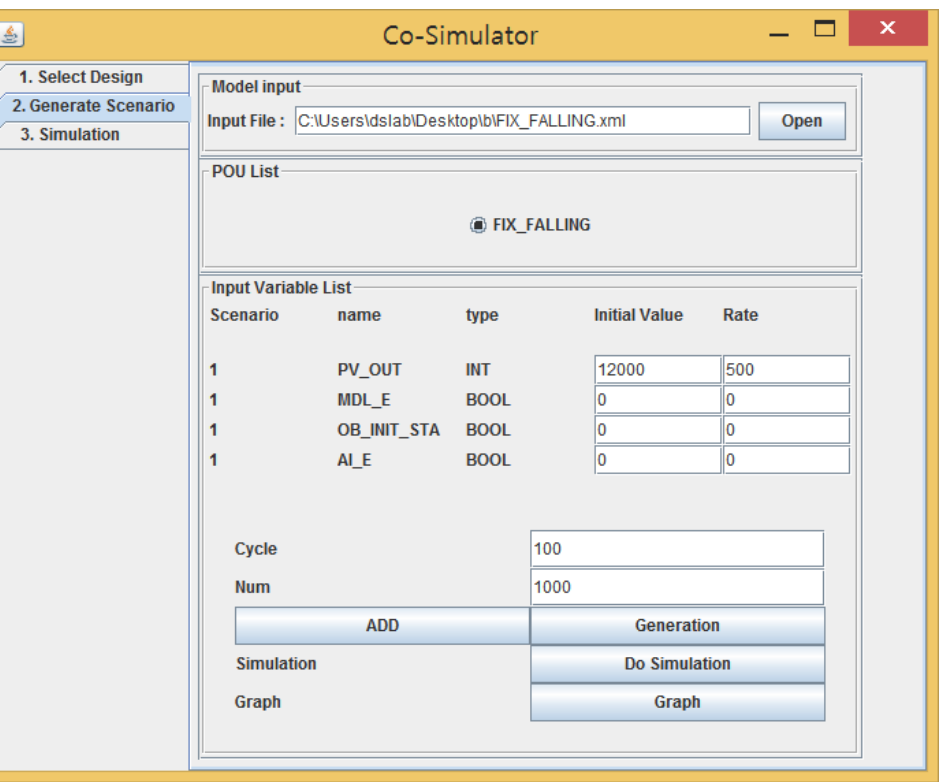

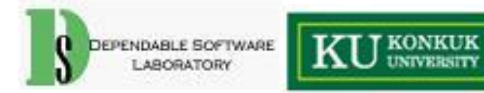

• ModelSim Script (.do file)

quietly set ACTELLIBNAME proasic3e if {[file exists presynth/ info]} { echo "INFO: Simulation library presynth already exists"  $le$  lse { file delete -force presynth ylib presynth  $\mathbf{1}$ ymap presynth presynth wmap proasic3e "C:/Microsemi/Libero v11.4/Designer/lib/modelsim/precompiled/vlog/proasic3e" vlog -work presynth "C:/Users/dslab/Desktop/myfile.v" vlog -work presynth "C:/Users/dalab/Desktop/test 1001/hdl/LIB.v" ving "tinguit-c:/users/galap/besktop/result" -work presyntn "c:/users/galap/besktop/result/verling rest benchs for scenario/scenario 1/scenario 1/5. vsim -L proasic3e -L presynth -t 1ps presynth.scenario\_1\_0 add wave /scenario 1 0/\* run 1000us add list -decimal \* write list C:/Users/dalab/Desktop/result/scenario 1 0 verilog.lat <u>viog "tincalr</u>tC:/Users/<u>asiap</u>/Desktop/result" -work presyntn "C:/Users/<u>asiap</u>/Desktop/result/Verliog Test Benchs for scenario/scenario 1/scenario 1 1.\ vsim -L proasic3e -L presynth -t 1ps presynth.scenario 1 1 add wave /scenario 1 1/\* run 1000us add list -decimal \* write list C:/Users/dalab/Desktop/result/scenario 1 1 verilog.lat

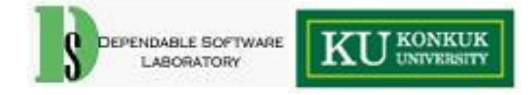

#### Simulation & Comparison

- Simulation
- Comparison
- Result
	- Correct
	- Not Correct
		- $\rightarrow$  Counter example

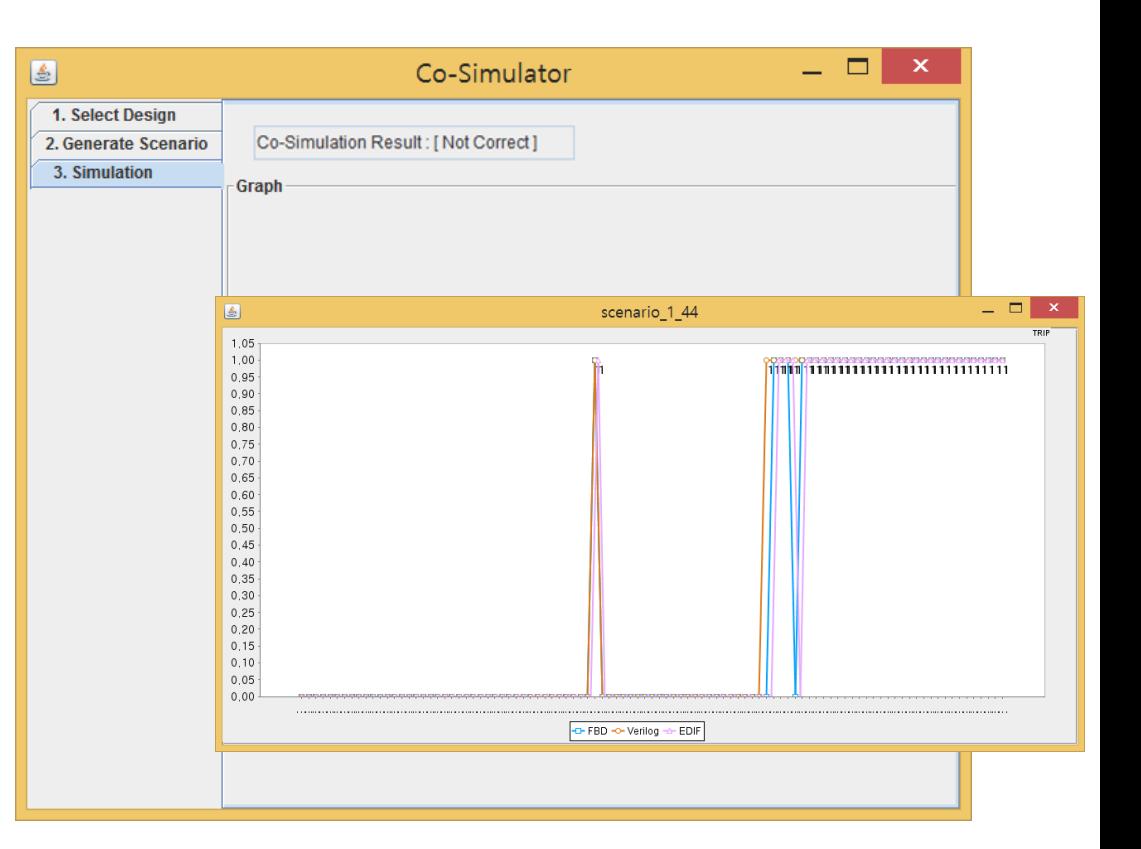

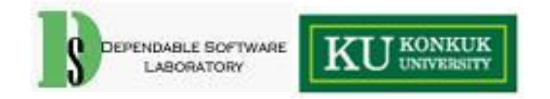

#### • Simulation result file

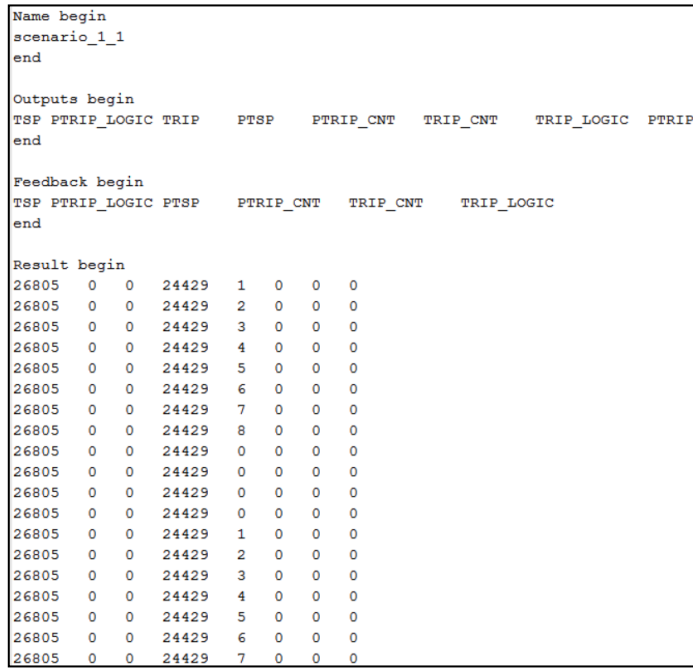

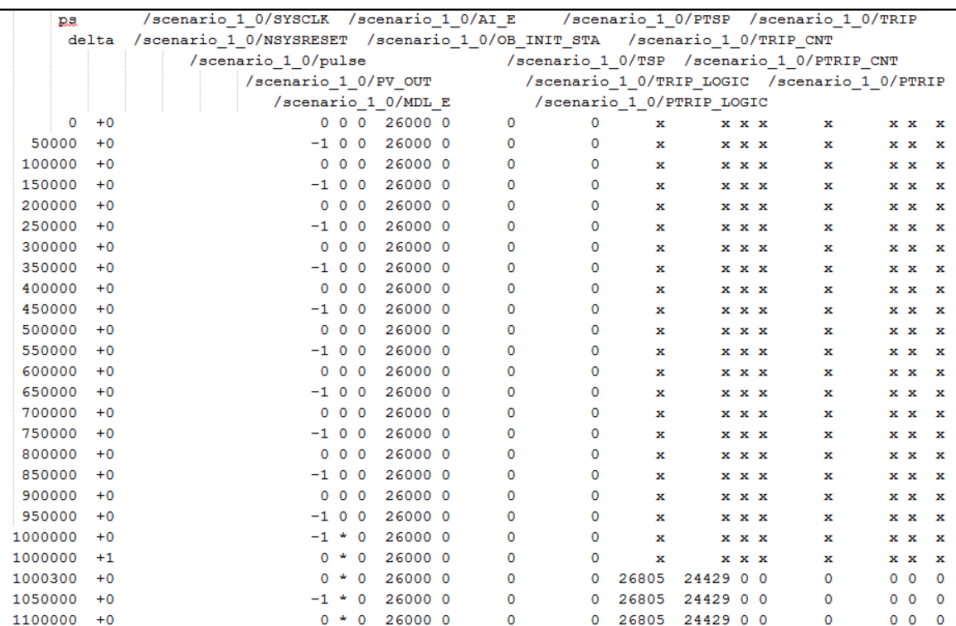

#### **T KONKUK** EPENDABLE SOFTWARE

#### <FBD Simulation result> <ModelSim Simulation result>

• KNICS RPS BP

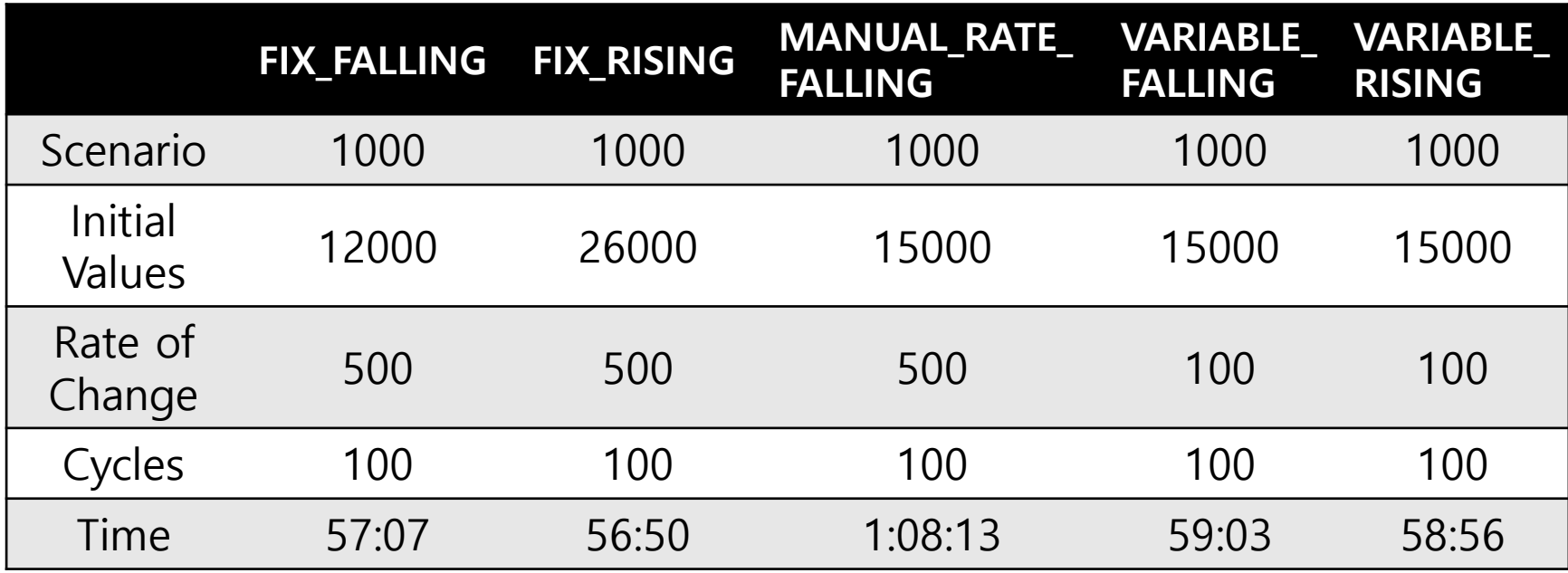

#### Total 5000 scenario / All Correct

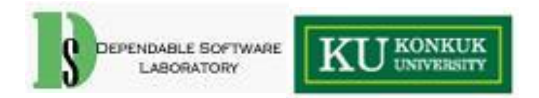

### Conclusion and future work

- We developed the integrated tool in order to automatically perform the co-simulation
- We demonstrated the correctness of translator
	- 'FBDtoVerilog2.0'
	- 'Synplify Pro'
- We plan to extend the integrated tool to verify VHDL
- And plan to elaborate the scenarios on the basis of adequate coverage criteria in order to increase the confidence of verification

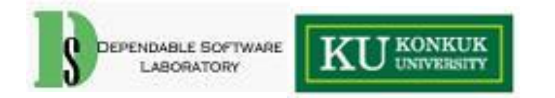

# THANK YOU

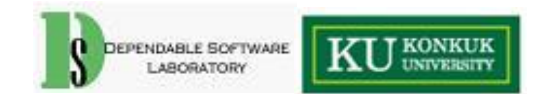